# **QGIS Application - Feature request #2838 allow add existing layers to existing SL dbs**

*2010-06-26 12:06 PM - Giovanni Manghi*

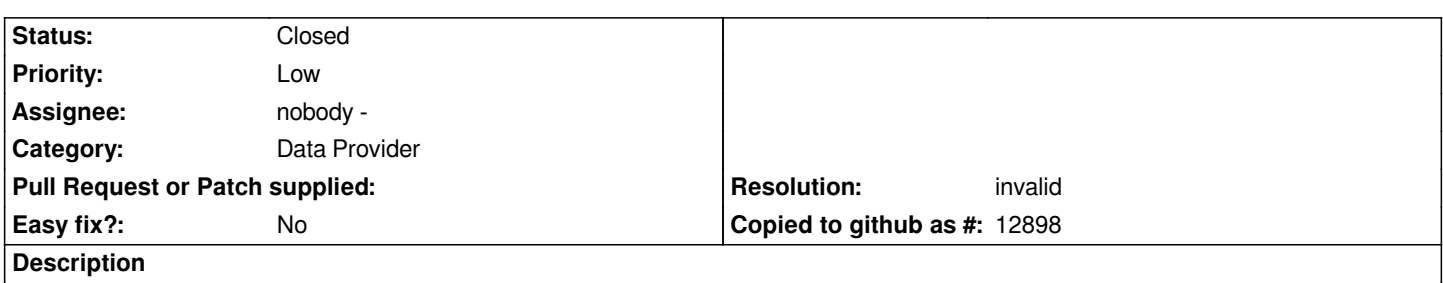

*I would like to ask if it would be possible to add a feature to allow create spatialite dbs from scratch and add existing layers to already existing dbs. Actually it is just possible to open existing ones and create new layers into existing dbs.*

#### **History**

## **#1 - 2010-06-26 12:14 PM - Jürgen Fischer**

*creating empty spatialite database is already possible.*

#### **#2 - 2010-06-26 12:18 PM - Giovanni Manghi**

*Replying to [comment:1 jef]:*

*creating empty spatialite database is already possible.*

*sorry for missing that, but... how?*

## **#3 - 2010-06-26 12:25 PM - Jürgen Fischer**

*Create a spatialite layer, click the '...' button next to the database combobox and select the name of the new database.*

## **#4 - 2010-06-26 12:45 PM - Giovanni Manghi**

- *Resolution set to invalid*
- *Status changed from Open to Closed*

*Replying to [comment:3 jef]:*

*Create a spatialite layer, click the '...' button next to the database combobox and select the name of the new database.*

*ok, that was under my nose...*

*The add "add existing layers to existing SL dbs" should be covered by the "spatialte manager" plugin that is under development.*

*In any case I leave here a suggestion: allow creating SL db out of the "Create a spatialite layer" dialog. Hopefully sooner or later we will have the feature to allow add rasters to the SL db, so creating an empty db trough the "create a spatialite (vector) layer" will not be really straightforward.*

*cheers*